# MySQL on duplicate key update 使用说 明

作者: tlbcc

- 原文链接:https://ld246.com/article/1648844535387
- 来源网站: [链滴](https://ld246.com/member/tlbcc)
- 许可协议:[署名-相同方式共享 4.0 国际 \(CC BY-SA 4.0\)](https://ld246.com/article/1648844535387)

# **MySQL on duplicate key update**

# **语法说明**

# 在INSERT语句后使用 insert ... on duplicate key update

# on duplicate key update语句后可以跟列名赋值语句, 多个用逗号分隔 insert into t1 (a,b,c) values (1,2,3) on duplicate key update  $a=1$ insert into t1 (a,b,c) values (1,2,3) on duplicate key update  $a=1,b=2$ 

# 赋值语句可以赋值为原本字段内容,但没有什么实际意义(更新通过主键或者唯一索引匹配上的行) insert into t1  $(a,b,c)$  values  $(1,2,3)$  on duplicate key update  $a=a,b=b$ 

# 赋值语句可以赋值为新增语句时的值, 例如下面的values(a)是1, values(b)是2 (更新通过主键或 唯一索引匹配上的行) insert into t1 (a,b,c) values (1,2,3) on duplicate key update  $a =$ values(a), $b =$ values(b)

## **语法作用**

当执行insert语句时, 由于 主键或 唯一索引导致的重复时, 将根据 on duplicate key update更新旧 数据

换句话说, on duplicate key update 子句中的 values(col\_name) 是指在没有发生重复键冲突的情 下将插入的 col\_name 的值, 发生重复键冲突的情况下更新重复键的旧数据

# **使用方法**

## **生效条件**

- 存在主键,且主键重复时
- 存在自增主键, 且主键重复时
- 存在联合主键,且主键重复时
- 存在唯一索引,且唯一索引重复时

## **不同条件下的使用方式**

## **表中存在主键或自增主键**

为了演示,创建一个表,并插入一些数据,SQL语句如下

```
# 建表语句
create table t1
(
  id bigint auto increment
     primary key,
   name varchar(50) null,
   sex varchar(1) null,
```
 phone varchar(20) null, );

```
# 插入一些基础数据
insert into t1 (name, sex, phone)
values ('张三', '女', '1111111'),
     ('李四', '男', '2222222'),
     ('老王', '男', '3333333');
```
SQL语句执行完毕后数据内容如下

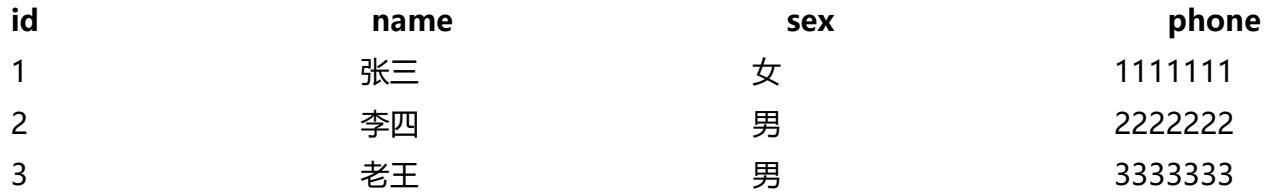

### 继续执行以下SQL

# 执行insert语句时, 由于id为1的数据已存在, 所以更新id为1的行, phone为a1111111 insert into t1 (id, name, sex, phone) VALUES (1, '张三', '女', 'a1111111') on duplicate KEY UPDATE phone = values(phone);

### SQL语句执行后表中数据如下

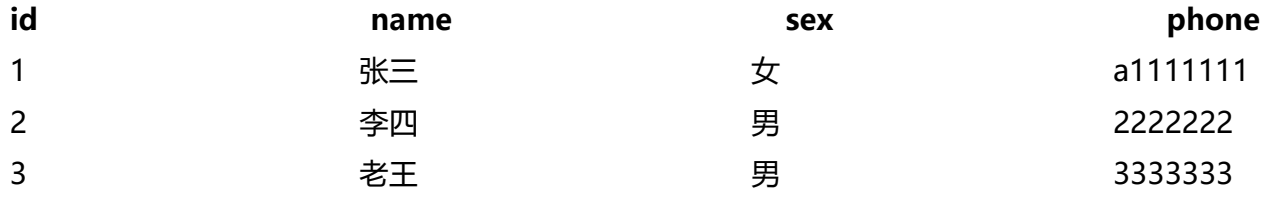

## **表中存在联合主键**

为了演示,创建一个表,并插入一些数据,SQL语句如下

```
# 建表语句
create table t2
(
  id 1 bigint not null,
  id 2 bigint not null,
   value varchar(50) null,
   primary key (id_1, id_2)
);
# 插入一些基础数据
insert into t2
values (1, 1, 'a'),
     (1, 2, 'b'),
    (1, 3, 'c');
```
SQL语句执行完毕后数据内容如下

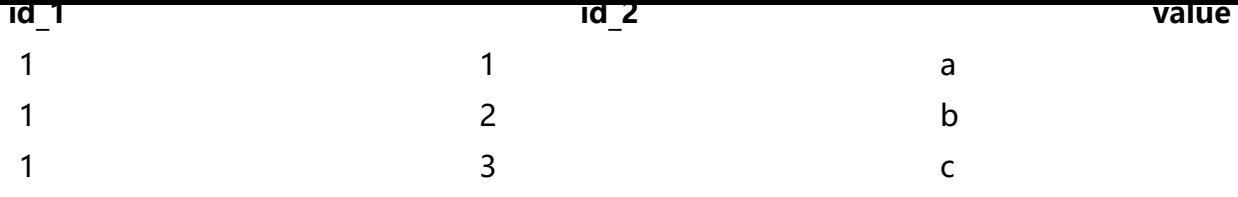

## 继续执行以下SQL

insert into t2 values  $(1,1,'a1')$  on duplicate key update value = values(value)

### 执行后数据内容如下

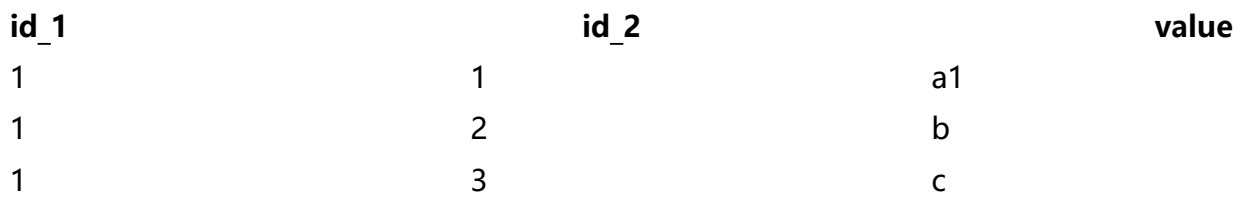

## **表中存在唯一索引**

表中存在唯一索引时,根据当前表的唯一索引数量或是否存在主键等会有不同的情况

## **单个唯一索引**

为了演示,创建一个表,并插入一些数据,SQL语句如下

```
# 建表语句
create table t3
(
   name varchar(50) null,
   sex varchar(1) null,
   phone varchar(20) null,
   constraint t3_name_uindex
     unique (name)
);
# 插入一些基础数据
INSERT INTO t3 (name, sex, phone)
VALUES ('张三', '女', '1111111'),
 ('李四', '男', '2222222'),
     ('老王', '男', '3333333');
```
SQL语句执行完毕后数据内容如下

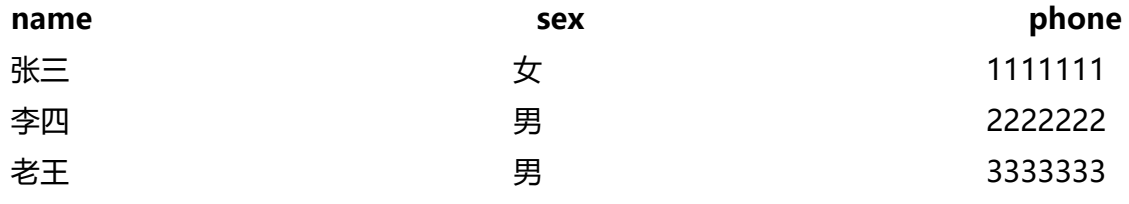

继续执行以下SQL

# 田士name为张三的列已经仔仕,所以将name为张三为行数据sex和phone更新 insert into t3 values ('张三', '男', 'a1111111') on duplicate key update sex = values(sex), phone = values(phone);

#### SQL语句执行完毕后数据内容如下

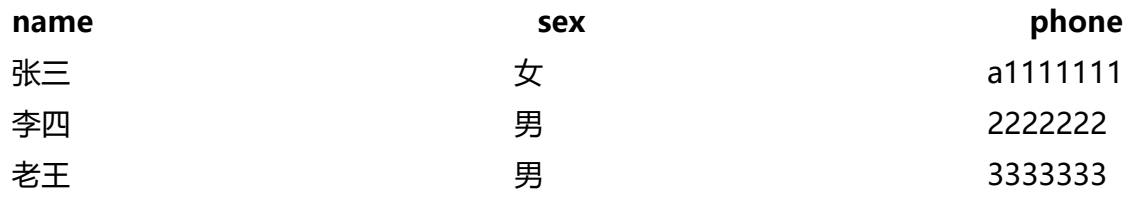

## **多个唯一索引**

继续使用 t3表, t3表增加一个唯一索引, SQL如下

# 增加phone列的唯一索引 create unique index t3\_phone\_uindex on t3 (phone);

## 继续执行以下SQL

# 由于name为张三的数据已存在, 所以更新张三那行的sex, 同时虽然phone为2222222的行也存在 但是只会执行一次, 类似于update ... limit 1, 所以只有张三变成了女, 而李四还是男 insert into t3 values ('张三', '女', '2222222') on duplicate key update sex = values(sex);

## SQL语句执行完毕后数据内容如下

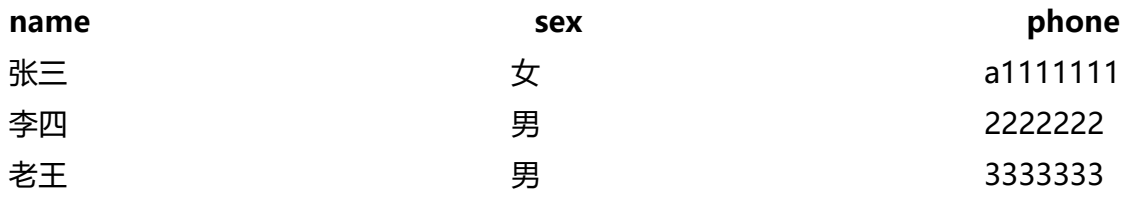

## **单个唯一索引和自增主键**

为了演示,创建一个表,并插入一些数据,SQL语句如下

```
# 建表语句
create table t4
(
  id bigint auto increment
     primary key,
   name varchar(50) null,
   sex varchar(1) null,
   phone varchar(20) null,
   constraint t4_name_sex_uindex
     unique (name, sex)
);
# 插入一些基础数据
```
#### INSERT INTO t4 (name, sex, phone) VALUES ('张三', '女', '1111111'), ('李四', '男', '2222222'), ('老王', '男', '3333333');

### SQL语句执行完毕后数据内容如下

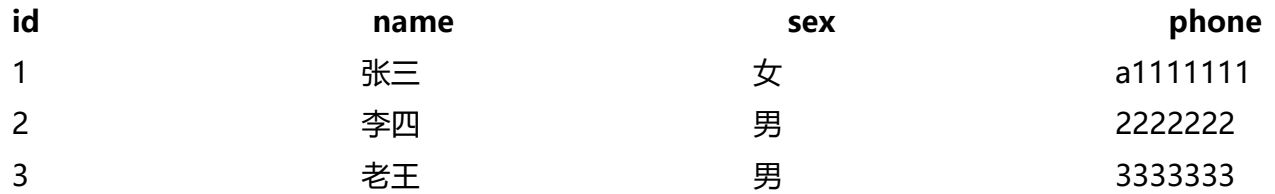

#### 继续执行一些SQL

# 当前SQL通过t4\_name\_sex\_uindex唯一索引来更新旧行数据, 所以更新的是id为1的那行数据, 将p one更新为a1111111 # !!!! 同时自增ID值增加了1,当下次插入数据时,可以看出来 insert into t4 (name, sex, phone) VALUES ('张三', '女', 'a1111111') on duplicate KEY UPDATE phone = values(phone);

# 由于执行了上一条SQL导致自增ID增加1,所以这条数据插入后id为5 insert into t4 (name, sex, phone) value ('赵四', '男', '4444444');

#### SQL语句执行完毕后数据内容如下

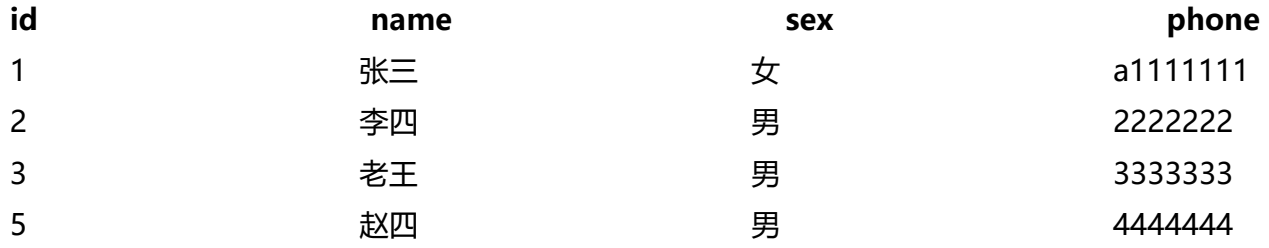

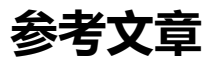

https://dev.mysql.com/doc/refman/8.0/en/insert-on-duplicate.html

https://blog.csdn.net/qq\_22771739/article/details/84668620